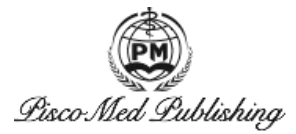

# **Numerical Solution of Nonlinear Equations Using Multi-step Homotopy Perturbation Algorithm**

Rasha Jalal Mitlif

Applied Sciences Department, Mathematics and Computer Applications, University of Technology, Baghdad, Iraq. 10096@uotechnology.edu.iq

*Abstract:* In this article, some new improvement for fifth order multistep method [1] is adopted with the idea of homotopy perturbation procedure to reach the solution of nonlinear equations in minimum number of iterations. Suggest way to identify a start system of the proposed method is also included within this work.The obtained results are compared in terms of the iterations number and the application of the presented method based on studding several examples.

*Keywords:* Multistep method, homotopy perturbation procedure, start system, nonlinear equation. **Received:** 22 Accepted: 19<sup>th</sup> Aug. 2019 th Aug. 2019 **Online:** 28 th Aug. 2019

### **1. Introduction**

It is well known that much class of problems are formulated as nonlinear equations which appear in different discipline of both pure and applied sciences as well as in engineering applications[2-15]. For example finding the true anomaly from mean anomaly value and the eccentricity for a planet in an elliptical orbit around the sun will lead to solve Kelper's equation, which has a unique solution. Several numerical methods have been derived for solving such equations because of its importance in celestial mechanics[17-24]. In general, the nonlinear equations  $f(t)=0$  can be solved using several approximate techniques, which have been proposed by many authors[25-33]. Another important method for treating the nonlinear equation is homotopy linear homotopy are method[34-36]. Attention is given to improve some iterative methods for solving nonlinear equations based on homotopy perturbation method. In this paper, an improvement is suggest for solving nonlinear equation based on the multistep method[1] and the homotopy perturbation method. Some example are solved to illustrate the efficiency of this method and a comparison is made depends on the number of iterations.

## **2. The Method**

The basic idea of linear homotopy is given in the following definition.

### **Definition 1.1**

Consider a non-linear algebraic equation  $f(x) = 0$ , then convex homotopy for the function  $H(x,\lambda): R \times$  $[0,1] \rightarrow \Re$  is

$$
H(x,\lambda) = (1 - \lambda)p(x) + \lambda q(x) = 0
$$
 (1)

where  $\lambda$  is an embedded parameter and  $\lambda \in [0,1]$ ;

 $p(x)$  is the start system;

 $q(x) = f(x)$  is the target system;

 $H(x,0) = p(x) \& H(x,1) = q(x) = f(x).$ 

The basic ways to identify a start system  $p(x)$  of a

1. 
$$
p(x) = x - x_0
$$
,  
\n $H(x,\lambda) = (1 - \lambda)p(x) + \lambda q(x) = 0$ ; (2)  
\nwhere is an initial approximation of Eq. 2  
\n2.  $p(x) = q(x) - q(x_0)H(x,\lambda) [q(x) - q(x_0)] +$   
\n $\lambda q(x) = 0$  (3)  
\n3.  $p(x) = x^n - c$ ,  $H(x,\lambda) = (1 - \lambda) (x^n - c) +$   
\n $\lambda q(x) = 0$  (4)

Copyright © 2019 Rasha Jalal Mitlif

This is an open-access article distributed under the terms of the Creative Commons Attribution Unported License

<sup>(</sup>http://creativecommons.org/licenses/by-nc/4.0/), permitting all non-commercial use, distribution, and reproduction in any medium, provided the original work is properly cited.

### **3. Results and Discussions**

#### **A. Algorithm 1**

Step 1: Find the initial value  $x_0$ , by setting  $p(x) = \frac{2(\ln(x_0, x_0) - \ln(y_0, x_0))}{\log x - x_0 + \log x_0}$  $x^n - c = 0 \rightarrow x_0.$ 

Step 2: Evaluate  $y = \left(x - \frac{f(x)}{f(x)}\right);$  $f(x)$  ) ; Step 3: Evaluate  $z = \left(y - \frac{2f(y) f(y)}{2(f(y))^2 - f(y) f'(y)}\right)$  $2((\hat{f}(y))^2 - f(y) f'(y))$  J Su  $2[f(y) + f(z)] f'(y)$  $2((f'(y))^2-[f(y)+f(z)] f'(y))$ 

#### **B. Algorithm**

Step 1: Identify  $q(x) = f(x) = 0$ 

Step 2: Identify  $p(x)$ , such as  $p(x) = x^n - c$ 

where  $c$  is a any real number, and  $n$  be the highest power of x or,  $p(x)$  be a part of  $f(x)$  with trivial solution (s),

Step 3: Identify  $p(x)$ , such as  $p(x) = x - x_0$ .<br>Step 4: Find the initial value  $x_0$ , by setting  $p(x) =$ 

 $x^n - c = 0 \rightarrow x_0.$ 

Restart,  $q: = x \to x^2 - (1-x)^5$ ;  $p: = x \to x^5 - 1$ ; eff  $fsolve(q(x));$ 

 $N:= fsolve (p(x));$ <br>Step 5: simplify Step 5: simplify  $H(x,\lambda) = (1 - \lambda)(x^n - c) +$  (a)  $f(x) = x^3 - 2x - 5$  $\lambda q(x)$ 

Such as,

 $H = x \rightarrow (1 - \lambda) p(x) + \lambda q(x)$ ; simplify  $(H(x,\lambda))$ ; Step 6: iterate  $H(x,\lambda) = (1 - \lambda)(x^n - c) + \lambda q(x)$ where  $\lambda \in [0,1]$  e.g . 0.2, 0.4, 0.6, 0.8, 1.0 by using the (three steps in algorithm 1)

DH: = D(H); simplify (DH $(x,\lambda)$ );

Step 3: Evaluate new  $x = y - H = x \rightarrow (1 - \lambda) p(x) + \lambda q(x)$ simplify  $(H(x,\lambda))$ ;  $n - c$  New  $= \left(x - \frac{H(x,\lambda)}{H'(x,\lambda)}\right);$ the by setting  $p(x) = C$ . **Numerical Examples and analysis** New t : = y  $\rightarrow$  evalf  $\left(x - \frac{H(x\lambda)}{H'(x\lambda)}\right)$ ;  $H(x,\lambda)$  ) ; New : =  $Z \rightarrow evalf$  $(y - \frac{2H(y\lambda) * H'(y, \lambda)}{2(H'(y, \lambda))^2 - H(y\lambda) * H'(y\lambda)});$  $\frac{2H(y,\lambda)*H(y,\lambda)}{2((H'(y,\lambda))^2-H(y\lambda)*H''(y\lambda)});$ New: =  $x \rightarrow evalf$  $\left(y - \frac{2[H(y,\lambda) + H(z,\lambda)] * H(y,\lambda)}{2(H'(y,\lambda))^2 - [H(y,\lambda) + H(z,\lambda)] * H'(y,\lambda)}\right);$  $\frac{2\left[\,H\left(y,\lambda\right)\right] + H\left(z,\lambda\right)\right] * H\left(y,\lambda\right)}{2\left(\left(H^{'}(y,\lambda)\right)^2 - \left[H(y,\lambda)\right] + H(z,\lambda)\right] * H^{''}(y,\lambda)}$  ); Step 7: simplify  $H(x,\lambda) = (1 - \lambda) (x - x_0) + \lambda q(x)$ Such as, Step 8: iterate  $H(x,\lambda) = (1 - \lambda) (x - x_0) + \lambda q(x)$ where  $\lambda \in [0,1]$  e.g . 0.2, 0.4, 0.6, 0.8, 1.0 by using the (three steps in algorithm 1) DH: =  $D(H)$ ; simplify (DH  $(x,\lambda)$ );  $H'(x,\lambda)$  ) ; New  $Z = \left(y - \frac{2H(y\lambda) * H(y, \lambda)}{2((H'(y-\lambda)))^2 - H(y\lambda) * H'(y\lambda)}\right)$  $2((H'(y, \lambda))^2 - H(y, \lambda) * H'(y, \lambda)$ New  $x = \left(y - \frac{2[H(y\lambda) + H(z\lambda)] * H(y\lambda)}{2((H'(y\lambda))^2 - [H(y\lambda) + H(z\lambda)] * H'(y\lambda))}\right)$  $2((H'(y, \lambda))^2 - [H(y, \lambda) + H(z, \lambda)] * H'(y, \lambda)$ 

 $p: = x \rightarrow x^5 - 1;$  efficiency of the multistep homotopy perturbation Three test examples are solved to illustrate the method and the results are compared against the method derived in [1]. The test examples will be

(a) 
$$
f(x) = x^3 - 2x - 5
$$

(b)  $f(x) = 5x^3 - x e^x - 1$  $-1$ 

(c)  $f(x) = x^2 +8x -9$ 

 $x<sup>n</sup> - c$  +  $\lambda$  q(x) operated initial value  $x<sub>0</sub>$  against results presented in [1] The number of iterations to reach the solution with an are listed in **Table 1**-**Table 3** for the above three test examples.

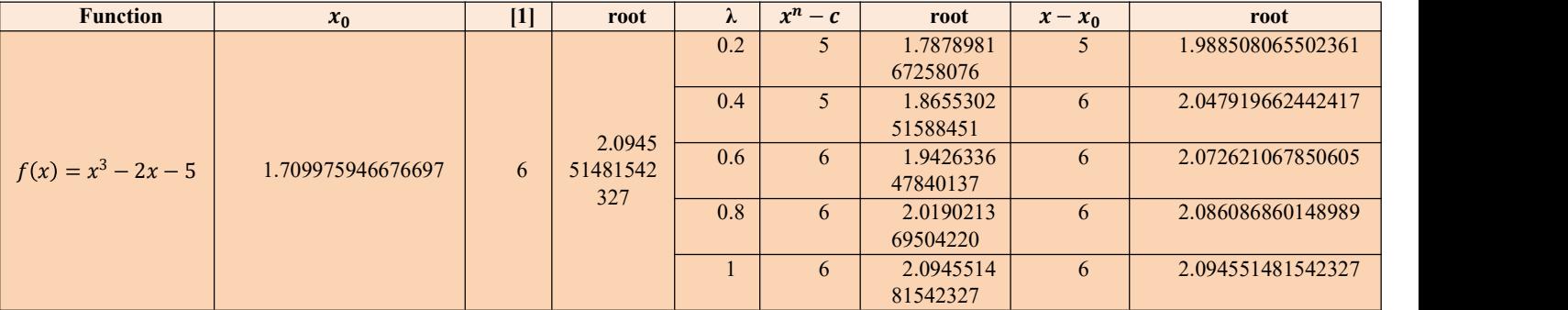

**Table 1.** Results for function  $f(x) = x^3 - 2x - 5$ 

| <b>Function</b>          | $x_0$ | [1] | root                  | v.  | $x^n-c$ | root        | $x - x_0$ | root       |
|--------------------------|-------|-----|-----------------------|-----|---------|-------------|-----------|------------|
| $f(x) = 5x^3 - xe^x - 1$ |       | 6   | 0.8371771<br>30769307 | 0.2 |         | 0.936338813 | 4         | 0.89726127 |
|                          |       |     |                       |     |         | 941552      |           | 8095561    |
|                          |       |     |                       | 0.4 |         | 0.897758681 | 6         | 0.86750147 |
|                          |       |     |                       |     |         | 664413      |           | 2503153    |
|                          |       |     |                       | 0.6 | 6       | 0.871396981 | 6         | 0.85251057 |
|                          |       |     |                       |     |         | 307035      |           | 3002858    |
|                          |       |     |                       | 0.8 | 6       | 0.852056582 | 6         | 0.84336625 |
|                          |       |     |                       |     |         | 284315      |           | 1980199    |
|                          |       |     |                       |     | 6       | 0.837177130 | 6         | 0.83717713 |
|                          |       |     |                       |     |         | 769307      |           | 0769307    |

**Table 2.** Results for function  $f(x) = 5x^3 - xe^x - 1$  $\frac{x}{1}$ 

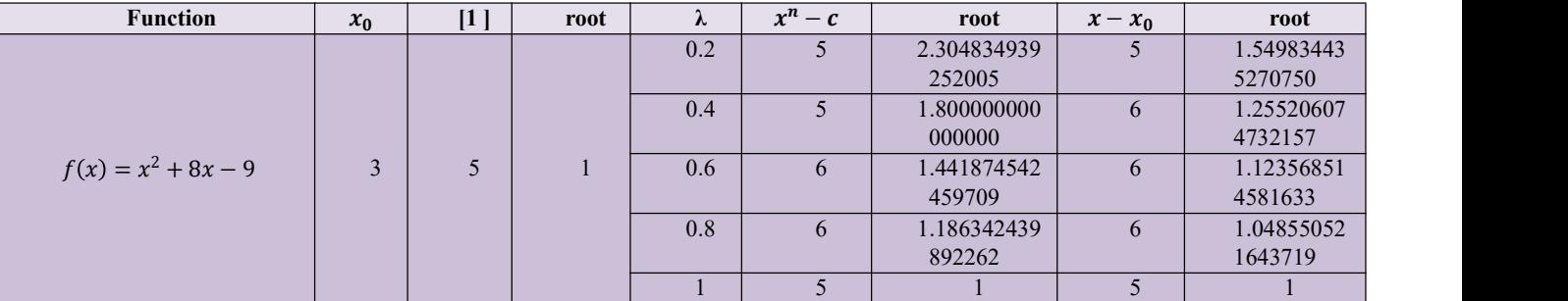

**Table 3.** Results for function  $f(x) = x^2 + 8x - 9$ 

Si1−yGey/p−Si thin films synthesized by molecular beam epitaxial method, Journal of Alloys and Compounds, 705 (2017) 708-713.

5. M. Rasheed, R. Barillé, Comparison the optical

## **4. Discussion**

The numerical results are demonstrated that the proposed multistep homotopy perturbation method based on certain way to produce an start value for initial value converges better than the fifth order three-step method  $\text{in}^{\left[1\right]}$ .

# **References**

- 1. R. J. Mitif, New Iterative Method for Solving Non  $(2014)$ .
- 2. F. Dkhilalli, S. M. Borchani, M. Rasheed, R. Barille, Characterizations and morphology of sodium tungstate particles, Royal Society open science, 5 (8) (2018) 1-16.
- 3. E. Kadri, O. Messaoudi, M. Krichen, K. Dhahri, M. Rasheed, E. Dhahri, A. Zouari, K. Khirouni, R. Barillé, Optical and electrical properties of SiGe/Si solar cell heterostructures: Ellipsometric study, Journal of Alloys and Compounds, 721 (2017) 779-783.
- 4. E. Kadri, K. Dhahri, A. Zaafouri, M. Krichen, M. Rasheed, K. Khirouni, R. Barillé, Ac conductivity 10.<br>and dielectric behavior of a-Si:  $H/c$ -

properties for Bi2O3 and NiO ultrathin films deposited on different substrates by DC sputtering technique for transparent electronics, Journal of Alloys and Compounds, 728 (2017) 1186-1198.

- 6. M. Rasheed, R. Barillé, Optical constants of DC sputtering derived ITO, TiO2 and TiO2: Nb thin films characterized by spectrophotometry and spectroscopic ellipsometry for optoelectronic devices, Journal of Non-Crystalline Solids, 476 (2017) 1-14.
- linear Equations, Baghdad Science Journal, 11 (4) and PET substrates by DC sputtering technique, 7. M. Rasheed, R. Barillé, Room temperature deposi tion of ZnO and Al: ZnO ultrathin films on glass Optical and Quantum Electronics, 49 (5) (2017) 1-14.
- S. Shihab, K. Guidara, M Megdiche, 8. T. Saidani, M. Zaabat, M. S. Aida, R. Barille, M. Rasheed, Y. Almohamed, Influence of precursor source on sol–gel deposited ZnO thin films properties, Journal of Materials Science: Materials in Electronics, 28 (13) (2017) 9252-9257.
	- 9. E. Kadri, M. Krichen, R. Mohammed, A. Zouari, K. Khirouni, Electrical transport mechanisms in amorphous silicon/crystalline silicon germanium heterojunction solar cell: impact of passivation layer in conversion efficiency, Optical and Quantum Electronics, 48 (12) (2016) 1-15.
- and dielectric behavior of a−Si: H/c− Solar Cell Outdoor Measurements Using FuzzyM. RASHEED, M. A. Sarhan, Characteristics of

Logic Method, Insight-Mathematics 1 (1) 2019 1-8.

- 11. M. RASHEED, M. A. Sarhan, Solve and Imple ment the main Equations of Photovoltaic Cell Parameters Using Visual Studio Program, 27. Insight-Mathematics 1 (1) 2019 17-29.
- 12. M. RASHEED, M. A. Sarhan, Measuring the Solar Cell Parameters Using Fuzzy Set Technique, Insight-Electronics, 1 (1) (2019) 1-9.
- 13. M. RASHEED, Linear Programming for Solving Solar Cell Parameters, Insight-Electronic 1 (1) 2019 10-16.
- 14. M. RASHEED, Investigation of Solar Cell Factors using Fuzzy Set Technique, Insight-Electronic 1 (1) 2019 11-17.
- 15. M. RASHEED, M. A. Sarhan, Effect of Silicon Solar Cell Physical Factors on Maximum Conversion Efficiency Theoretically and Experimentally, Insight-Electronic 1 (1) 2019 18-24.
- 16. M. S. Rasheed, An Improved Algorithm For The Solution of Kepler's Equation For An Elliptical Orbit, Engineering & Technology Journal, 28 (7) (2010) 1316-1320.
- 17. M. S. Rasheed, Acceleration of Predictor Corrector Halley Method in Astrophysics Application, International Journal of Emerging Technologies in 33. Computational and Applied Sciences, 1 (2) (2012) 91-94.
- 18. M. S. Rasheed, On Solving Hyperbolic Trajectory 34. Using New Predictor-Corrector Quadrature Algorithms, Baghdad Science Journal, 11 (1) (2014) 186-192.
- 19. M. S. Rasheed, Fast Procedure for Solving Two-Body Problem in Celestial Mechanic, International Journal of Engineering, Business and Enterprise Applications, 1 (2) (2012) 60-63.
- 20. M. S. Rasheed, Solve the Position to Time Equa tion for an Object Travelling on a Parabolic Orbit in Celestial Mechanics, DIYALA JOURNAL FOR PURE SCIENCES, 9 (4) (2013) 31-38.
- 21. M. S. Rasheed, Approximate Solutions of Barker Equation in Parabolic Orbits, Engineering & Technology Journal, 28 (3) (2010) 492-499.
- 22. M. S. Rasheed, Comparison of Starting Values for Implicit Iterative Solutions to Hyperbolic Orbits Equation, International Journal of Software and Web Sciences (IJSWS), 1 (2) (2013) 65-71.
- 23. M. S. Rasheed, Modification of Three Order Methods for Solving Satellite Orbital Equation in Elliptical Motion, Journal of university of Anbar for Pure science, 2019 in press.
- 24. R. Villafuerte, J. Medina, R.A.V. S, V. Juárez, M. González, An Iterative Method to Solve Nonlinear Equations, Univers. J. Electr. Electron. Eng. 6 (2019) 14–22.
- 25. A. Srivastava, An Iterative Method with Fif teenth-Order Convergence to Solve Systems of Nonlinear Equations, Comput. Math. Model. 27 (2016) 497–510.
- 26. A. Cordero, J.L. Hueso, E. Martínez, J.R. Tor regrosa, Multistep High-Order Methods for

Equations Using Padé-Like Approximants, Discrete Dyn. Nat. Soc. 2017, (2017) 6.

- A. Cordero, M.-D. Junjua, J.R. Torregrosa, N. Yasmin, F. Zafar, Efficient Four-Parametric with-and-without-Memory Iterative Methods, Possessing High Efficiency Indices, Math. Probl. Eng. 2018 (12) (2018).
- 28. C. Chun-Mei, F. Gao, A few numerical methods for equations, International Mathematical Forum, 3 (29) (2008) 1437–1443.
- R. J. Mitlif, New Iterative Method for Solving Nonlinear Equations, Baghdad Sci. J. 11 (2014) 1649–1654.
- R. I. Sabri, A New Three Step Iterative Method without Second Derivative for Solving Nonlinear Equations, Baghdad Sci. J. 12 (2015) 632–637.
- 31. R. I. Sabri, Solving Nonlinear Equation Using New Iterative Method with Derivative of First Order, Journal of College of Education, 5 (2013) 307-324
- 32. R. I. Sabri, M. N. Mohammed Ali, F. A. Sadak, R. J. Metif, A new Modified Chebyshev's Method without second derivative for solving nonlinear Emirates Journal for Engineering Research, 23 (2) (2018) 9-12.
- 33. H. A. Nor , I Arsmah, Newton homotopy solution for nonlinear equations using Maple 14, Journal of Science and Technology, 3 (2) (2011).
- 34. H. A. Nor, I Arsmah, Numerical solving for non linear using higher order homotopy Taylor perturbation, new trends in mathematical sciences, 1 (1) (2013).
- 35. N. H. A. Rahman, A. Ibrahim, M. I. Jayes, Newton Homotopy Solution for Nonlinear Equations Using Maple14, J. Sci. Technol. 3 (2011).
- 36. N. H. A. Rahman, A. Ibrahim, M. I. Jayes, Numer ical solving for nonlinear using higher order homotopy Taylor-perturbation, New Trends Math. Sci. 1 (2013) 24–28.